# Strings IV

### **WARM UP:**

- Write a function called sum digits that returns the sum of all the digits in a string. Example: **sum\_digits("abc123def5")** returns 11
- (Harder) Write a function called **strange** that keeps all the digits in a string, but *only digits that are immediately preceded by a letter*. The first character in the string is guaranteed to be a letter. Example: **strange("a16.3j4LM19")** returns **"141"**

# s.startswith(t) True if the string s begins with the string t.

**s.endswith(t)** True if the string s ends with the string t.

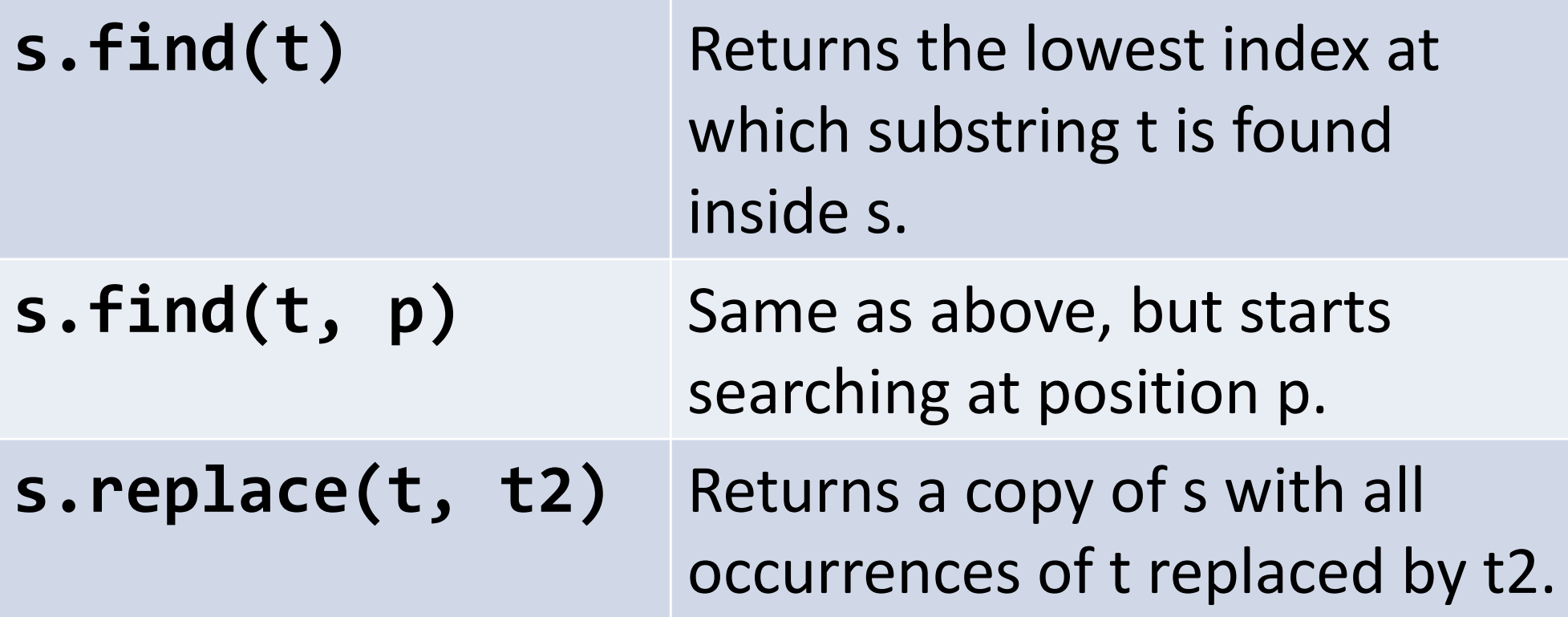

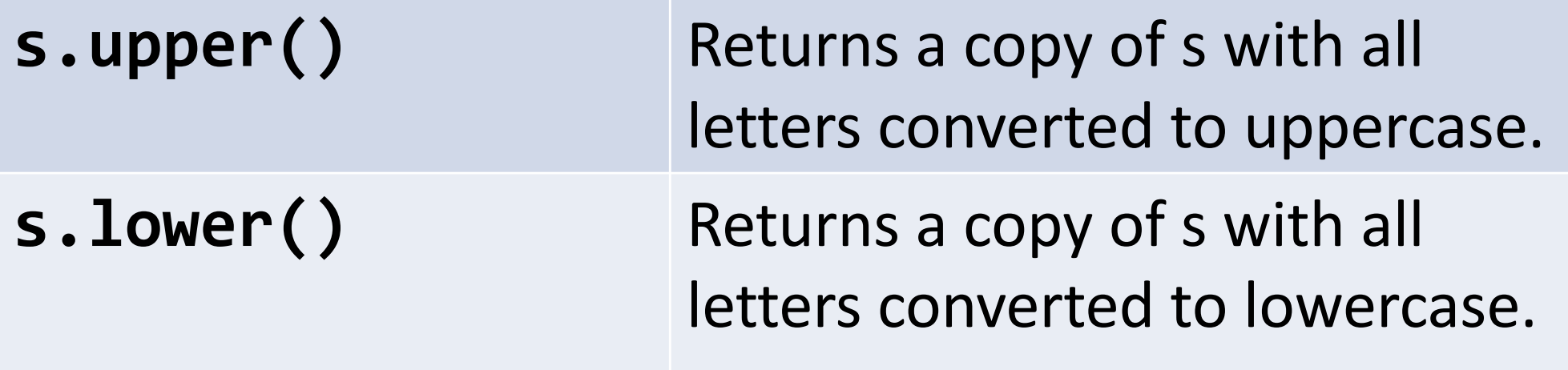

## Filtering

look at each character:

does this character match a pattern?

if yes, attach the character to the answer

```
answer = ""
for pos in range(0, len(s)):
  if <test s[pos] for something>
    answer = answer + s[pos]
```
### More sophisticated filtering

look at each character:

- does this character match a pattern?
	- if yes, attach a different character to the answer
	- if no, attach yet another character to the answer

More sophisticated filtering

Keep only uppercase characters within a string:

**answer = "" for pos in range(0, len(s)): if s[pos].isupper(): answer = answer + s[pos]**

### More sophisticated filtering

Replace uppercase characters within a string with stars:

```
answer = ""
for pos in range(0, len(s)):
  if s[pos].isupper():
    answer = answer + "*"
  else:
    answer = answer + s[pos]
```
- Write a function called change nums that increments all numbers in a string by one: – Example: change\_nums("a1b2") returns "a2b3"
- Write a function called encode that takes a string and encodes it using the simple cipher  $A=1$ ,  $B=2$ ,  $C=3$ , and so on.
- Example: encode("abc") returns "1-2-3".
- Hint: use a variable letters = "abcdefgh..." and the find function.

– What is letters.find("a")? letters.find("b")?

• Challenge (hard): write a decode function.